Los Angeles Valley College Environmental Science 1 Food Assignment – A bibliography

The purpose of this assignment is to better your research skills and your knowledge of **modern food** systems. You will select a **food commodity** and **research the origin of the food and how it enters a** world market and reaches your or someone else's dinner plate.

In this assignment you will learn to make better use of the searches you can conduct using **Google** and other searchers. You will gather the "**best of**" what you find and assemble these in a short report. The report will take the form of a **bibliography**. Your best findings will appear in alphabetical order of the author's last name. You should have ten or more sources in your bibliography. We will conduct an advanced search in class. All your sources should be online PDF files!

**First** you have to **pick a food commodity**. Here are some suggestions: pineapples, coffee, wheat, bananas, soy beans, corn, sorghum, rice, mangos, kiwi fruit, salmon, grass-fed beef, potatoes, tuna, olives, tea, chocolate, vanilla, sugarcane. It should be relatively easy to research, and have to do with agriculture and food markets.

**Second** you want to organize your preferences. For example you can conduct a search of government documents relating to Monsanto soybeans like this: Go to **Advanced Search** in **Google**. It's a well-kept secret: <u>http://www.google.com/advanced\_search</u>. This is the top of the Advanced Search page.

| Find pages with             |                                        | To do this in the search box                                                                             |
|-----------------------------|----------------------------------------|----------------------------------------------------------------------------------------------------|
| all these words:            | coffee, export, Ethiopia               | Type the important words: tricolor rat terrier                                                           |
| this exact word or phrase:  | Yirgacheffe                            | Put exact words in quotes: "rat terrier"                                                                 |
| any of these words:         | shade-grown, coop, fair-trade, organic | Type OR between all the words you want: miniature OR standard                                            |
| none of these words:        |                                        | Put a minus sign just before words you don't want:<br>-rodent, -"Jack Russell"                           |
| numbers ranging from:       | to                                     | Put 2 periods between the numbers and add a unit of measure:<br>1035 lb, \$300\$500, 20102011            |
|                             |                                        |                                                                                                    |
| Then narrow your results by |                                        |                                                                                                    |
| language:                   | any language -                         | Find pages in the language you select.                                                                   |
| region:                     | any region -                           | Find pages published in a particular region.                                                             |
| last update:                | anytime ~                              | Find pages updated within the time you specify.                                                          |
| site or domain:             | .edu                                   | Search one site (like wikipedia.org ) or limit your results to a domain like .edu, .org or .gov          |
| terms appearing:            | anywhere in the page                   | Search for terms in the whole page, page title, or web address, or links to the page you're looking for. |
| SafeSearch:                 | Show most relevant results             | Tell SafeSearch whether to filter sexually explicit content.                                             |
| file type:                  | Adobe Acrobat PDF (.pdf)               | Find pages in the format you prefer.                                                                     |
| usage rights:               | not filtered by license -              | Find pages you are free to use yourself.                                                                 |
|                             |                                        |                                                                                                    |

Here you can specify what it is you want to find in the subject.

I put in **all the words** I want searched (in no particular order).

Then (in this case) I specified the "Yirgacheffe" as a "must have" in the search. This means I am looking for sites that feature articles on the types of Ethiopian coffee known as "Yirgacheffe". This means that the search will only find documents or where the exact word or phrase appears.

Then I added *any of the words*, "shade-grown, coop, fair-trade, organic" (in no particular order). And finally I added "search domain" that ends in .edu. Now only higher education websites will be searched. Then I specify that I want PDF files only. This greatly narrows my search to university publications that are written on Yirgacheffe coffee.

**Third**, The resulting search will be only of university documents that mention coffee, export, Ethiopia and must have Yirgacheffe. This is what the top hits look like:

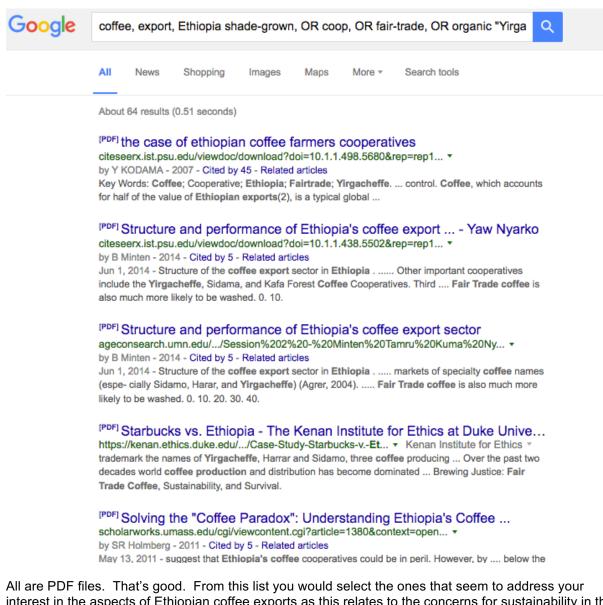

All are PDF files. That's good. From this list you would select the ones that seem to address your interest in the aspects of Ethiopian coffee exports as this relates to the concerns for sustainability in the global market for the Yirgacheffe type. You should click on each one and take a look. Your criterion should be "Would I read this?" You are more likely to read non-technical papers. At the top is this search is the entry:

About 64 results (0.51 seconds)

[PDF] the case of ethiopian coffee farmers cooperatives

citeseerx.ist.psu.edu/viewdoc/download?doi=10.1.1.498.5680&rep=rep1... by Y KODAMA - 2007 - Cited by 45 - Related articles

Key Words: Coffee; Cooperative; Ethiopia; Fairtrade; Yirgacheffe. ... control. Coffee, which accounts for half of the value of Ethiopian exports(2), is a typical global ...

**Do not copy and paste the Google search results as they appear above.** Click on the link and then... **Do not use bibliographic software as a short cut.** These use unintelligible codes and do not list sources.

- The actual URL of the paper is: <u>http://www.aphis.usda.gov/brs/aphisdocs/09\_08201p\_fonsi\_rtc.pdf</u> Copy that from the URL bar and paste it into your entry in a Word File.
- 2) On the first page copy the info: title, date, author, published by. We now want to enter what is the first paper in the huge PDF file. That is:

African Study Monographs, Suppl.35: 87-108, March 2007

87

## NEW ROLE OF COOPERATIVES IN ETHIOPIA: THE CASE OF ETHIOPIAN COFFEE FARMERS COOPERATIVES

Yuka KODAMA Institute of Developing Economies, JETRO

ABSTRACT Since 1991, policies of economic liberalization in Ethiopia have been effective in releasing the economy from rigid state control. At the same time, they have also exposed Ethiopian people to domestic and international free market competition. In African countries, the retreat of governments from rural development due to economic liberalization policies has led to the re-evaluation of the role of cooperatives. Since 1999, in Ethiopia, several coffee farmers cooperative unions have been established to support peasants who are handicapped by their lack of negotiating power in the global economy. Coffee cooperatives have become more market-oriented and are now relatively democratic compared to the former Marxist cooperatives of the previous regime. Thus far, these coffee cooperatives have provided higher profits to coffee farmers than have private traders. The actual volume of purchase, however, is limited due to financial constraints. Because of this, the majority of cooperatives continues to rely on conventional marketing channels rather than on unions. Considering their weak financial condition, it is too early to judge the sustainability of the cooperatives because international prices have been high recently, and it is not yet clear how they would survive a downward international price trend.

Key Words: Coffee; Cooperative; Ethiopia; Fairtrade; Yirgacheffe.

This one has all our key words and the correct info for a bibliographic entry. This is known as the APA style. Author, year, "title" source, (and institution) page number. (It also has an abstract, which is a bonus since it allows you too see what the article is about without having to read it.) Finally paste the URL and add the date accessed.

Kodama, Yuka, 2007, "New Role of Cooperatives in Ethiopia: the case of Ethiopian farmers cooperatives", *African Study Monographs*, Suppl.35: pp 87-108, (Institute of Developing Economies, JETRO) <u>http://citeseerx.ist.psu.edu/viewdoc/download?doi=10.1.1.498.5680&rep=rep1&type=pdf</u> (file accessed 9-21-16)

Repeat the opening of each PDF (or the ones where you like the title). Now you should have a document that looks like a list of your best findings. You need only find ten. Use the advanced search for many themes within your chosen food commodity topic. **Pick papers that you would understand if you read them in their entirety**. Avoid technical reports or overly-specialized sources.

- PDF files
- Domains that end in .edu

Los Angeles Valley College Environmental Science 1 Food Assignment – A bibliography

Please see: <u>http://www.easybib.com/reference/guide/apa/general</u> to see how to organize different sources. If we were not limited to PDF files, your sources could be:

A book written by one or more people A book edited by one or more people An article published in a scholarly journal A chapter in a book written by one or more people but published by an editor An article appearing in a newspaper or magazine An article appearing online A film made by a filmmaker and released by a distributor and or producer(s?). A radio broadcast on a news show or podcast. An occasional paper, monograph or report. A government document.

All sources have to have an author, even if the author is an organization or a government agency. All sources should have a year. If you can't find the year in the PDF file, enter the date accessed online after the URL. If there is no date on the PDF file, simply put (no date) after the authors. All sources should have a URL and access date.

All books should have a publisher and a city where published. You can look these up from your Google search on Amazon to get the book details.

Here is an examples of APA style bibliographic format:

Allen, T. (1974). Vanishing wildlife of North America. Washington, D.C.: National Geographic Society.

Boorstin, D. (1992). The creators: A history of the heroes of the imagination. New York: Random House.

Nicol, A. M., & Pexman, P. M. (1999). *Presenting your findings: A practical guide for creating tables*. Washington, DC: American Psychological Association.

Searles, B., & Last, M. (1979). A reader's guide to science fiction. New York: Facts on File, Inc.

Toomer, J. (1988). Cane. Ed. Darwin T. Turner. New York: Norton.

Note: **APA style**: surname first, first name, year, title, city, publisher Here is an example of a book source:

Nussbaum, Martha. 2000. *Women and Human Development: The Capabilities Approach*. Cambridge: Cambridge University Press.

Remember to limit your search university documents, (.edu). Select the ones you would want to read and that you would understand. This is NOT an "Annotated bibliography" so you do not need to summarize the article.